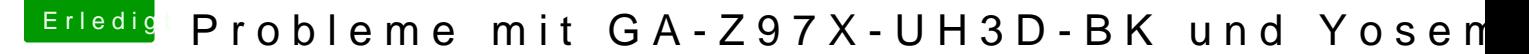

Beitrag von DoeJohn vom 25. Januar 2015, 12:13

Lösung für denh**T**topn://hackintosh-forum.de/ind&age=Thread&threadID=19168

Hier wird beschrieben, wie du die smbios.plist in Ozmosis verändern kann ein beschreibbares NVRAM vorrausgesetzt, kannst du deinen Hackint setzen! Mit Kext-Utility erstellst du dir eine smbios.plist, aber nicht abspei Seriennummer usw. schreibst du dort ab und trägst sie mit dem Terminal ins [http://hackintosh-forum.de/ind &ntryID=267](http://hackintosh-forum.de/index.php?page=UserBlogEntry&entryID=267#profileContent)#profileContent